# CSI 2165 Winter 2006 **Diana Inkpen SITE** University of Ottawa Note: These lecture notes will be accompanied by additional explanations, demonstrations, and small-group exercises in class.

#### Course Content

- Introduction to Prolog and Logic Programming.
- Prolog basic constructs: Facts, rules, knowledge base, goals, unification, instantiation.
- Prolog syntax, characters, equality and arithmetic.
- Data Structures: Structures and trees, lists, strings.
- Control Structures: – Backtracking, recursion, cut and failure.
- Input and output, assertions, consulting.
- Applications: Databases, Artificial Intelligence – Games, natural language processing, metainterpreters

#### Prolog

1

3

5

- Prolog = *Pro*gramming in *Log*ic.
- Prolog is based on first order logic.
- Prolog is **declarative** (as opposed to **imperative**):
	- You specify *what* the problem is rather than *how* to solve it.
- Prolog is very useful in some areas (AI, natural language processing), but less useful in others (graphics, numerical algorithms).

### Propositional Logic

- **Propositions** are statements that can be assigned a truth value
	- Elephants are pink. **true or false?**
- **Operators** for assigning truth values to combinations of propositions (**sentences**)

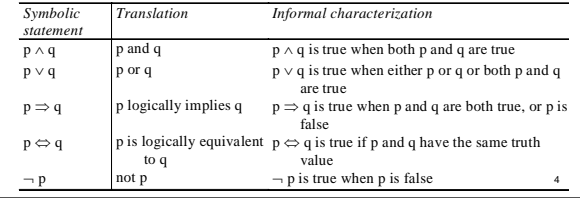

#### Predicate Logic

- Involves **entities** and **relations** between entities.
- **Entities** are expressed using:
	- **Variables** : X, Y, Somebody, Anybody
	- **Constants** : fido, fiffy, bigger, dog, has, bone
- **Logical operators** connectors between relations and ( $\land$ ), or( $\lor$ ), not ( $\neg$ ), logically implies ( $\Rightarrow$ ), logically equivalent ( $\Leftrightarrow$ ), for all ( $\forall$ ), exists ( $\exists$ )
- **Relations** are expressed using:
	- **Predicates** express a simple relation among entities, or a property of some entity<br>
	• fido is a dog - dog(fido)
		- $\cdot$  fido is a dog -
		- fiffy is a dog dog(fiffy)
		- fido is bigger than fiffy bigger(fido, fiffy)

Predicate Logic (cont.)

- **Formulas** express a more complex relation among entities
	- if fido is bigger than fiffy, and fiffy has a bone, then fido can take the bone
		- (bigger(fido, fiffy) ∧ has(fiffy,bone))  $\Rightarrow$  can\_take(fido,bone)
- **Sentences** are formulas with no free variables • dog(X) contains a variable which is said to be **free** while the  $\hat{X}$  in  $\forall$  X.dog(X) is **bound**.

#### $Logic \rightarrow Prolog$

- Involves **entities** and **relations** between entities.
- **Entities** are expressed using:
	- **Variables:** X, Y, Somebody, Anybody
	- **Constants:** fido, fiffy, bigger, dog, has, bone
- **Logical operators**: connectors between relations – and (,), or (;), not  $(\dagger)$ , is logically implied by (:-)
- **Relations** are expressed using:
	- **Predicates** relation among entities, or a property of an entity
		- fido is a dog dog(fido)
		- fido is bigger than fiffy- bigger(fido, fiffy)

### $Logic \rightarrow Prolog (cont.)$ – **Rules** - complex relation among entities • if fido is bigger than fiffy, and fiffy has a bone, then fido can take the bone can\_take(fido, bone) : bigger(fido, fiffy), has(fiffy, bone). Or more general: can\_take(Dog1, bone) :bigger(Dog1, Dog2), has(Dog2, bone).

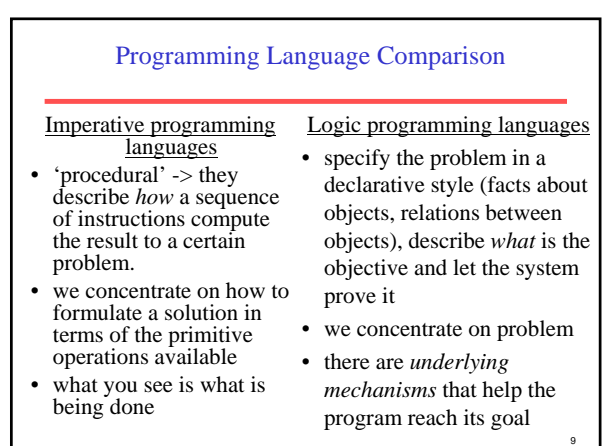

### Logic Programming

- A program in logic is a definition (declaration) of the world - the entities and the relations between them.
- Logic programs establishing a theorem (goal) and asks the system to prove it.
- Satisfying the goal:
	- **yes**, prove the goal using the information from the knowledge base
	- **no**:
		- cannot prove the truth of the goal using the information from the knowledge base
		- the goal is false according to available information

#### **Definitions**

- Three basic constructs in Prolog – Facts, rules, and queries.
- Knowledge base (database)
	- A collection of facts and rules.
	- Prolog programs are knowledge bases.
- We use Prolog programs by posing queries.

#### Facts

- Facts are used to state things that are *unconditionally* true. We pay taxes. we\_pay\_taxes.
- The earth is round. The sky is blue. round(earth). blue(sky).
- Beethoven was a composer that lived between 1770 and 1827. composer(beethoven,1770,1827).
- Tom is the parent of Liz. parent(liz, tom).
- fido is bigger than fiffy. bigger(fido, fiffy). Exercise:

John owns the book. John gives the book to Mary.

11

7

### SWI-Prolog

• The SWI department of the University of Amsterdam.

- Free
- Small
- Available in the lab
- Download a copy to work at home http://www/swi-prolog.org
- Documentation

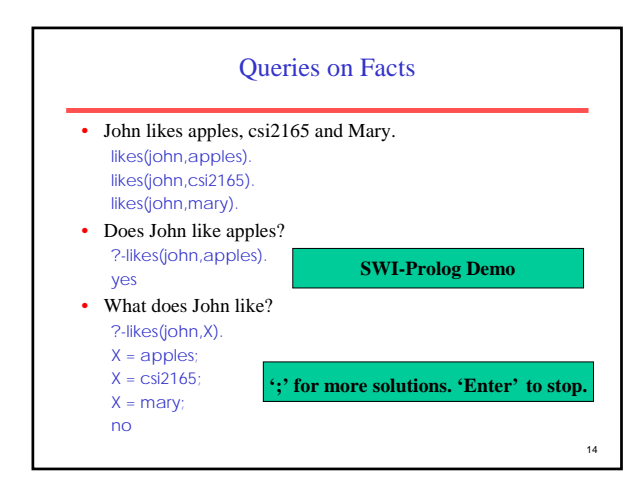

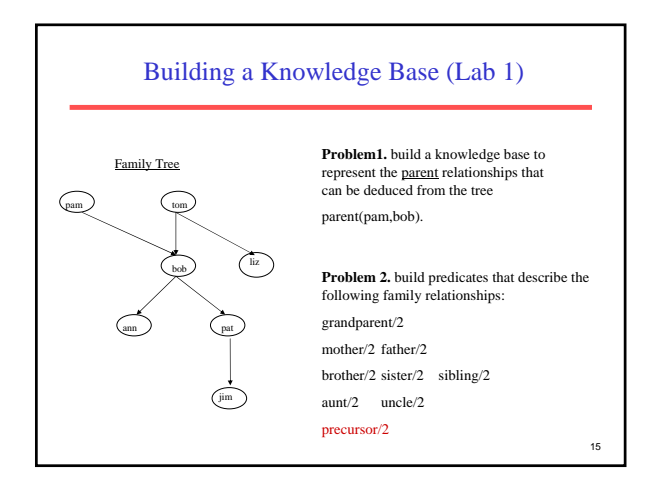

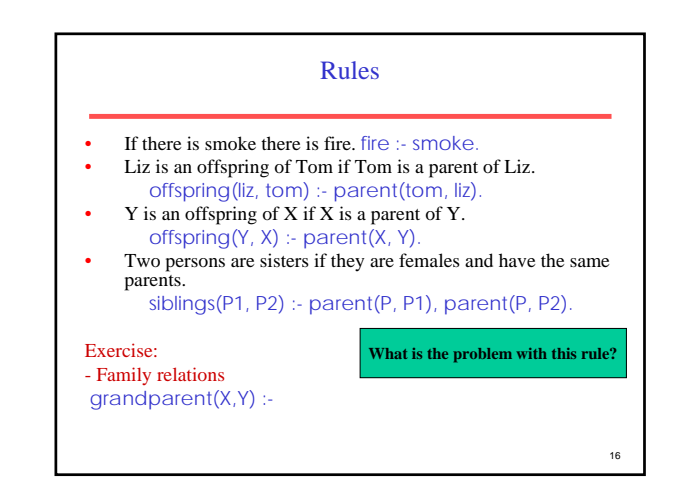

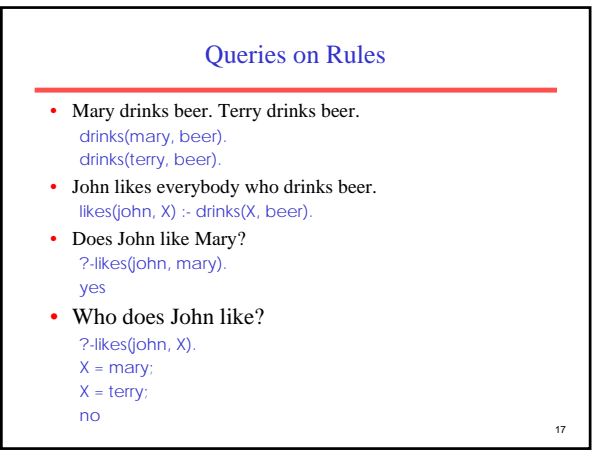

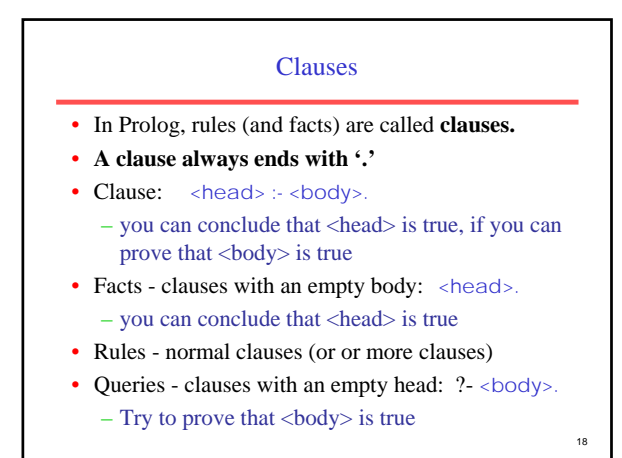

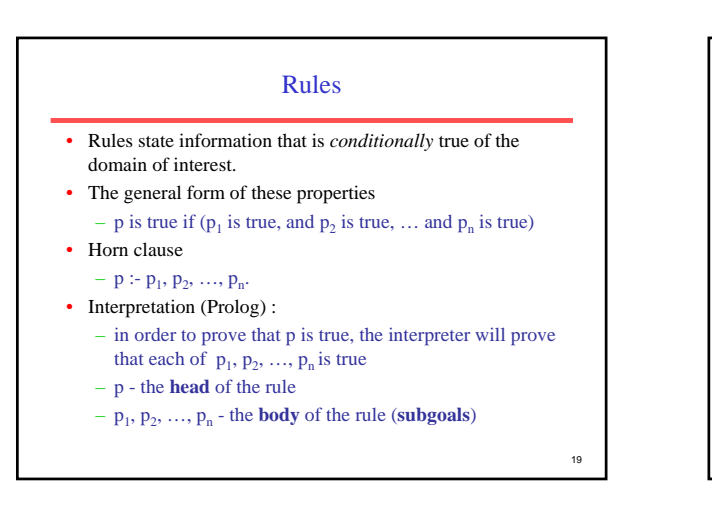

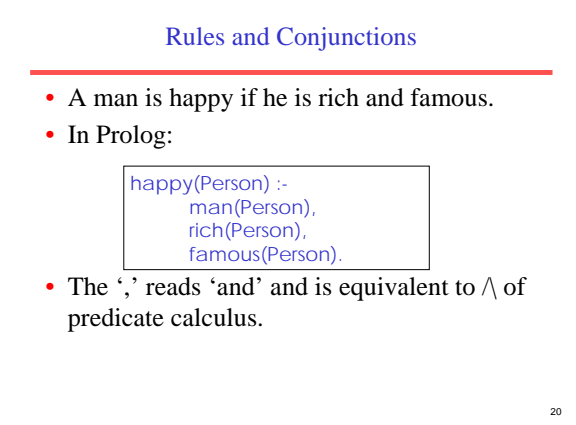

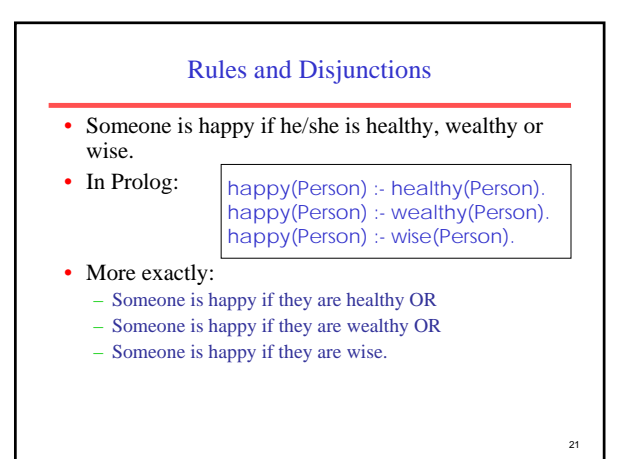

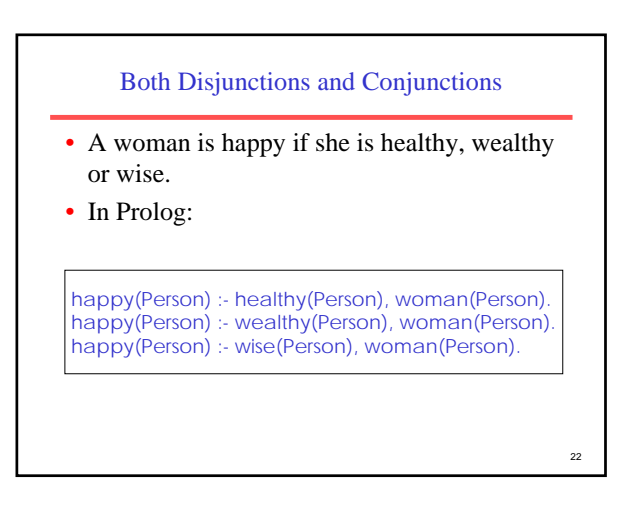

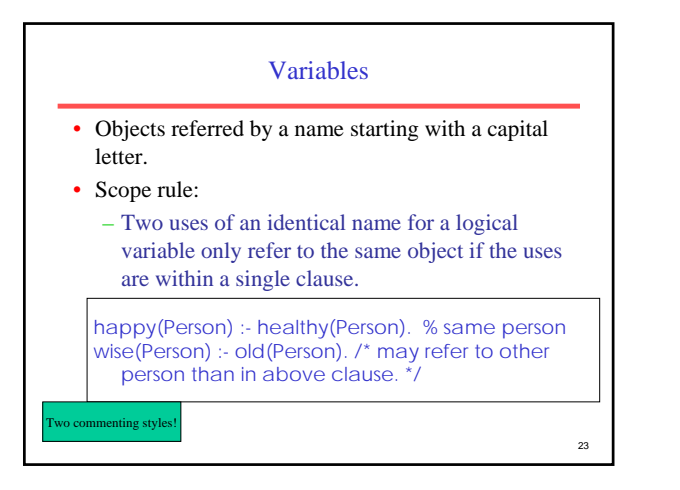

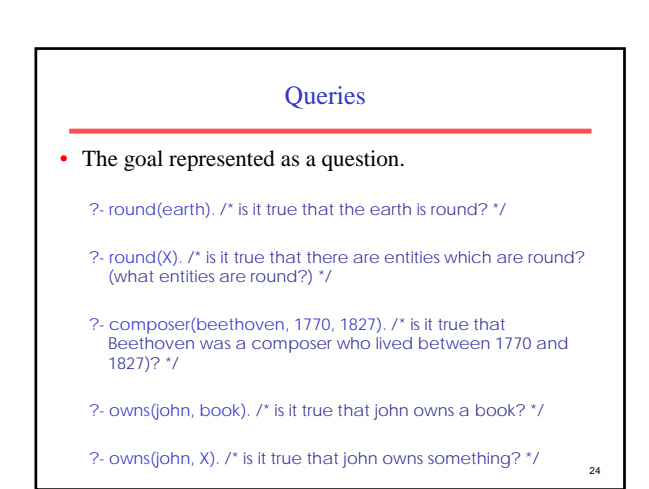

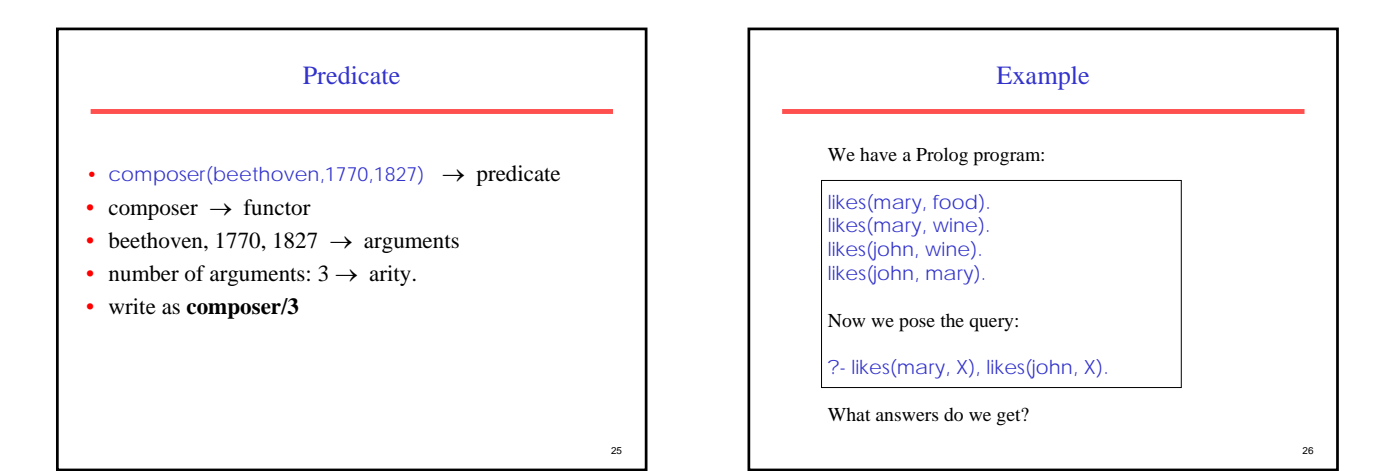

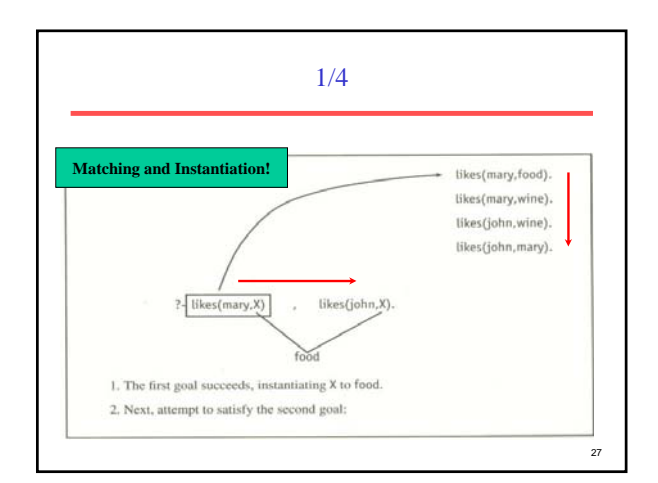

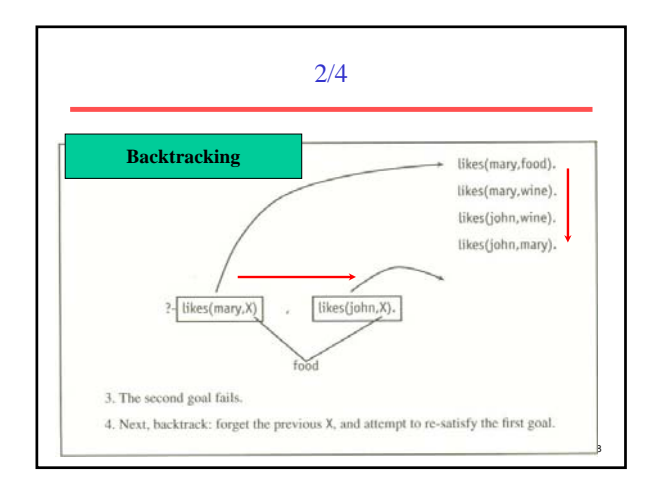

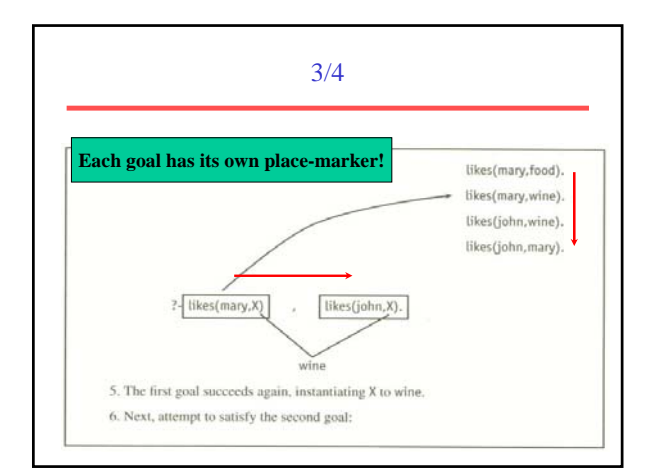

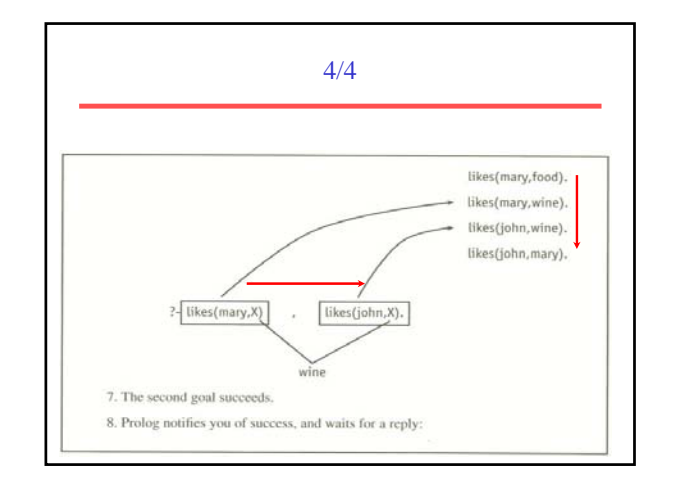

### Declarative Semantics (what)

- **Declarative semantics** telling Prolog what we know.
- If we don't know if something is true, we assume it is false **closed world assumption**.
- Sometimes we tell it relations that we know are false. (sometimes it is easier to show that the opposite of a relation is false, than to show that the relation is true)

I know (it is true) that the max between two numbers X and Y is X, if X is bigger than Y. max(X, Y, X) :-  $X > Y$ .

I know that the max between two numbers X and Y is Y if Y is bigger or equal to X. max(X, Y, Y) :-  $Y > = X$ .

?- max(1, 2, X).

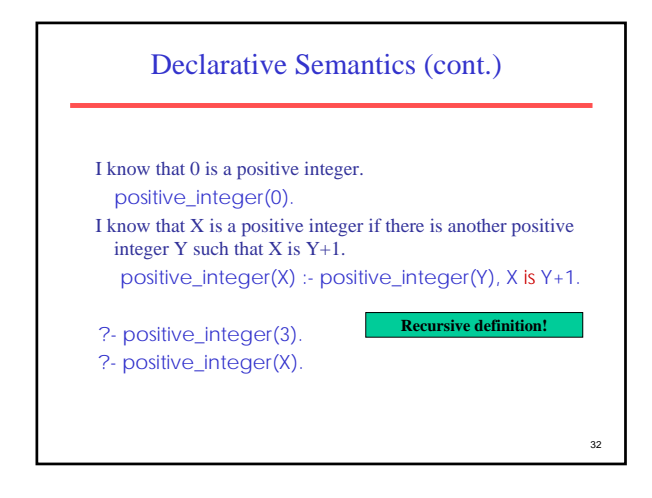

# Procedural Semantics (how) • **Procedural semantics** - how do I prove a goal?  $max(X, Y, X) : X > Y.$  $max(X, Y, Y) : Y \geq X$ . ?- max(1, 2, X). If I can prove that X is bigger then Y, then I can prove that the max between X and Y is X. or, if that doesn't work, If I can prove that  $Y$  is bigger or equal to  $X$ , then I can prove that the max between X and Y is Y.

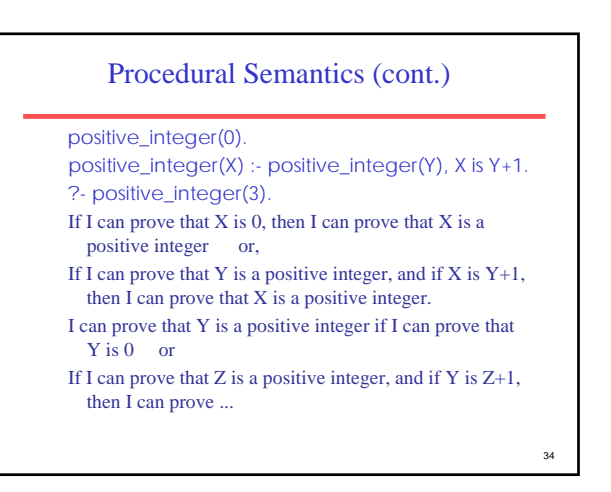

#### **Terms**

- Prolog programs are built from terms.
- Three types of terms
	- Constants
	- Variables
	- Structures
- Terms are composed of letters, digits and/or sign characters.

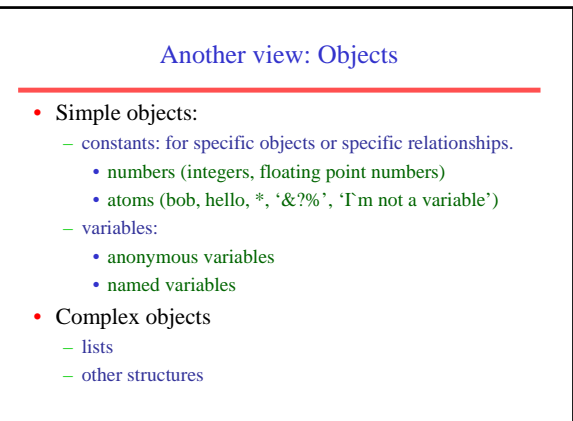

31

#### Variables

- Names that stand for objects that may already or may not yet be determined by a Prolog program
	- if the object a variable stands for is already determined, the variable is *instantiated*
	- if the object a variable stands for is not yet determined, the variable is *uninstantiated*
- a Prolog variable does **not** represent a location that contains a modifiable value; it behaves more like a mathematical variable (and has the same scope)
- **An instantiated variable in Prolog cannot change its value**

Variables (cont.) • Constants in Prolog : numbers, strings that start with lowercase, anything between single quotes • Variables in Prolog: names that start with an uppercase letter or with '\_' • Examples: Variables Constants X,Y, Var, Const, x, y, var, const, var, const, some Thing, 1, 4, 'String', "List of ASCII codes"

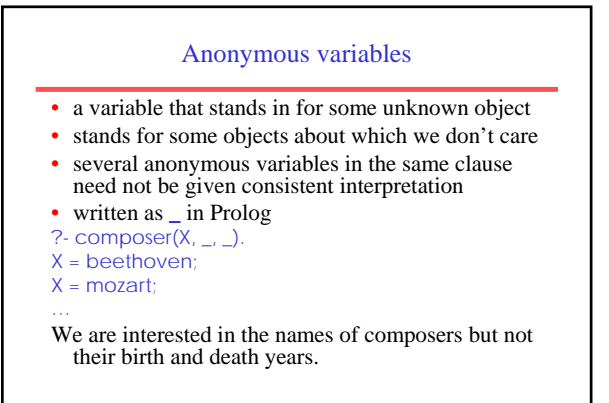

39

<sub>37</sub>

#### 40 Verify Type of a Term • **var(***+Term***)** Succeeds if *Term is* currently a free variable. • **nonvar(***+Term***)** – Succeeds if *Term is* currently not a free variable. • **integer(***+Term***)** – Succeeds if *Term* is bound to an integer. • **float(***+Term***)** – Succeeds if *Term* is bound to a floating point number. • **number(***+Term***)** – Succeeds if *Term* is bound to an integer or a floating point number. • **atom(***+Term***)** – Succeeds if *Term* is bound to an atom. • **string(***+Term***)** – Succeeds if *Term* is bound to a string. • **atomic(***+Term***)** – Succeeds if *Term* is bound to an atom, string, integer or float. • **compound(***+Term***)** – Succeeds if *Term* is bound to a compound term.

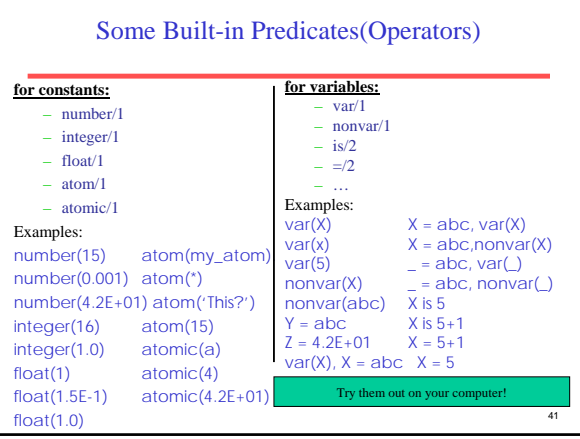

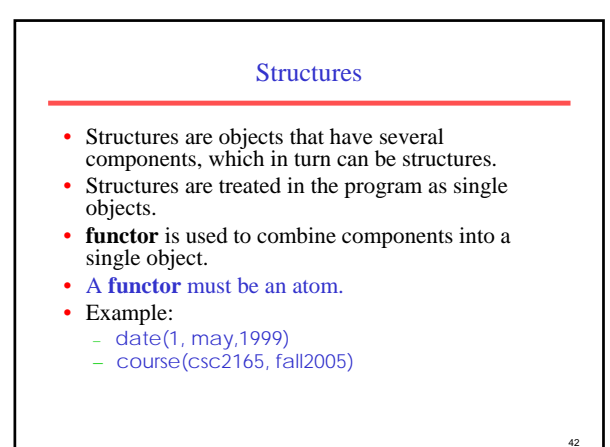

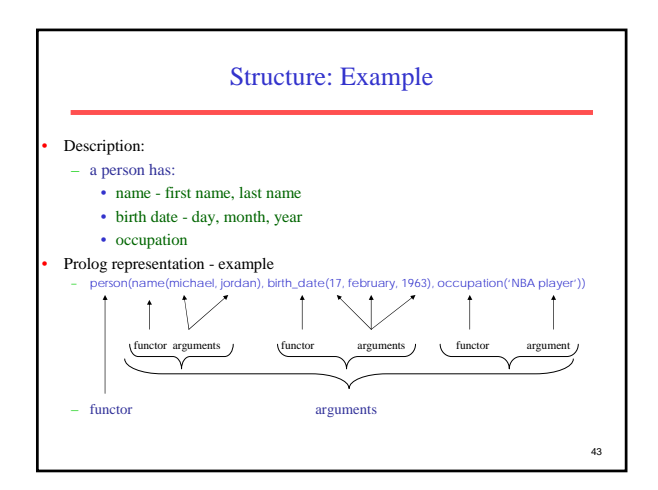

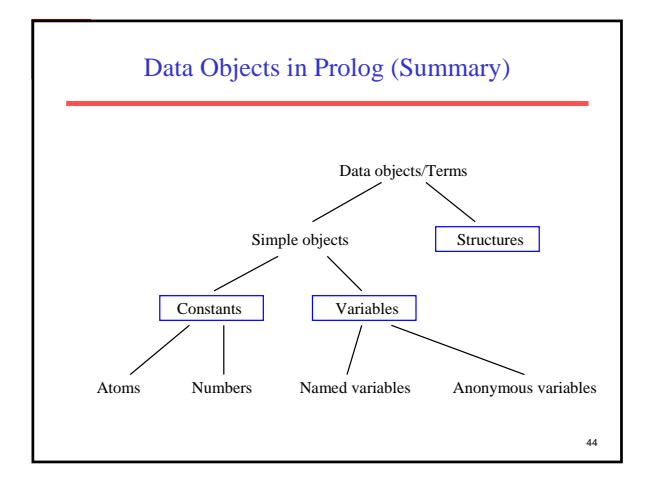

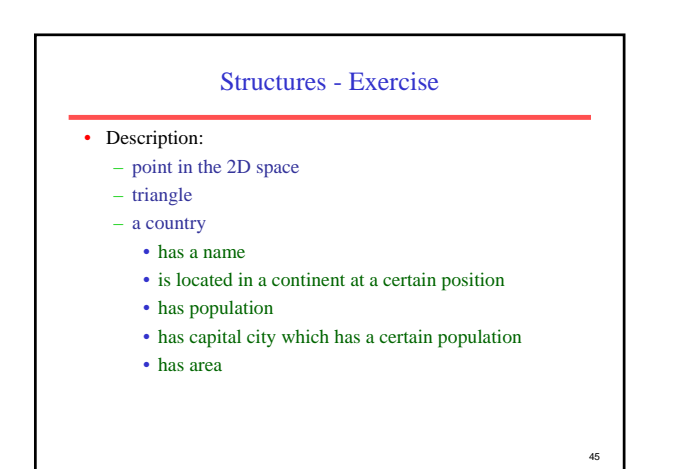

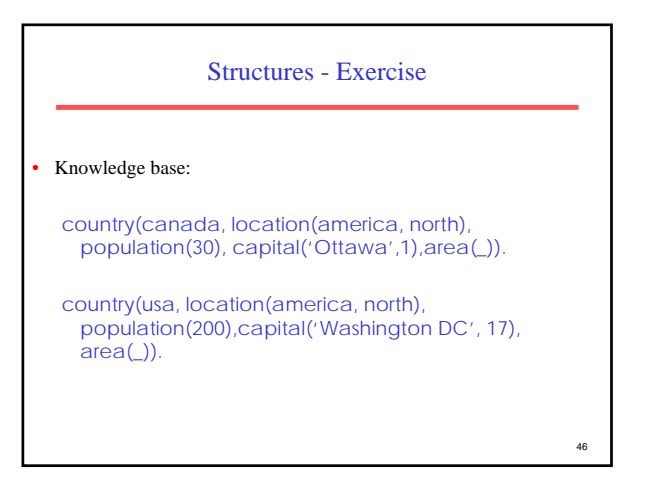

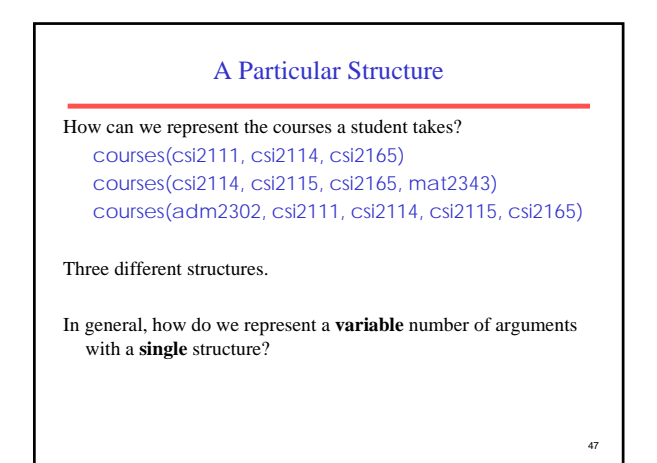

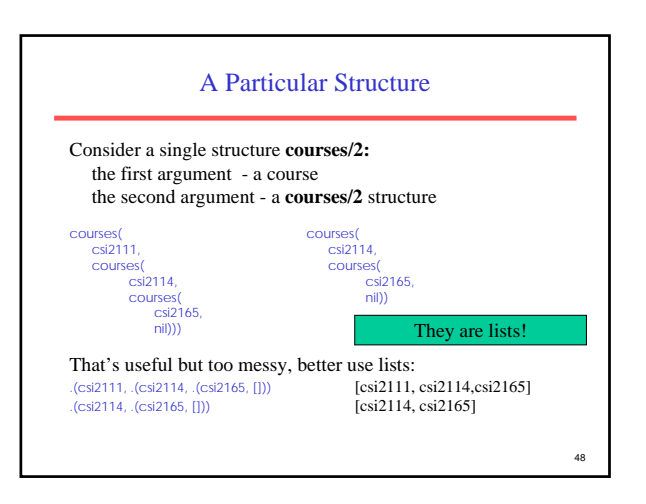

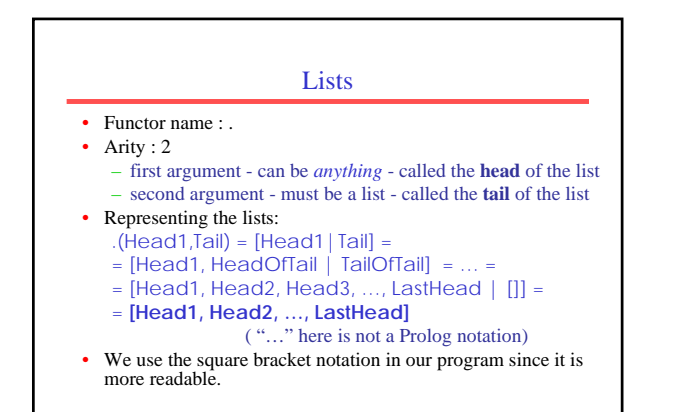

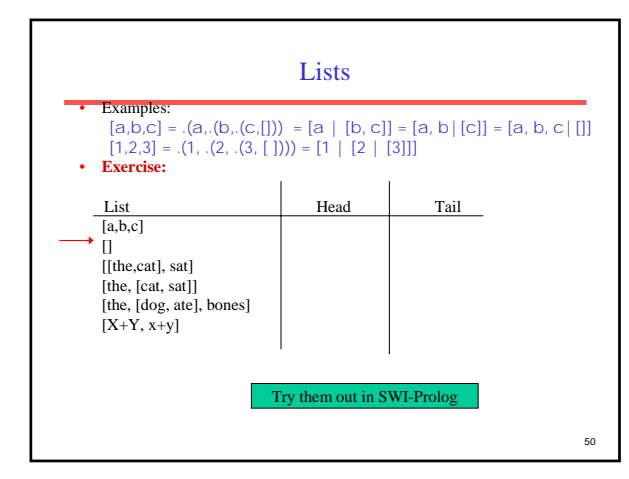

#### Matching, Unification, and Instantiation

- Prolog will try to find in the knowledge base a fact or a rule which can be used in order to prove a goal
- Proving :
	- **match** the goal on a fact or head of some rule. If matching succeeds, then:
	- **unify** the goal with the fact or the head of the rule. As a result of unification:
	- **instantiate** the variables (if there are any), such that the matching succeeds
- NB: variables in Prolog cannot change their value once they are instantiated !

51

49

#### 52 Matching • **Matching:** Prolog tries to find a fact or a head of some rule with which to match the current goal • **Match:** the *functor and the arguments* of the current goal, with the functor and the arguments of the fact or head of rule • Rules for matching : – **constants only match an identical constant** – **variables can match anything, including other variables** Goal Predicate Matching constant constant Var Var some\_constant constant other\_constant some\_constant Other\_Var Some\_Var yes no yes yes yes

#### Instantiation and Unification

#### **Instantiation**

- the substitution of some object for a variable
- a variable is *instantiated* to some object
- composer(X, 1770, 1827) succeeds with *X* instantiated to beethoven **Unification**
- the instantiations done such that the two terms that match become **identical**
- two terms match if:
	- they are identical objects
	-
	- their **constant** parts are identical and their **variables** can be instantiated to the same object
	- composer(X,1770,1827) unifies with composer(beethoven,1770,1827)
	- with the instantiation  $X =$  beethoven

53

# Unification • Done after a match between the current goal and a fact or the head of a rule is found • It attaches values to variables (**instantiates** the variables), such that the goal and the predicate are a perfect match: • goal - composer(beethoven, B, D) with fact composer(beethoven,1770,1827)

– unification:

– match:

- B will be instantiated to 1770
- D will be instantiated to 1827
- such that the goal will match the fact.

#### Unification (cont.)

If the match is done on the head of some rule, then the instantiations done for the variables are also valid in the body of the rule: – match:

• goal - contemporaries(beethoven, mozart) with head of contemporaries(X, Y) :- composer(X, B1, D1),

composer(Y, B2, D2),  $X = Y$ , ...

- unification:
	- X will be instantiated to beethoven

• Y will be instantiated to mozart and now the rule will look: contemporaries(beethoven, mozart) : composer(beethoven,B1,D1),

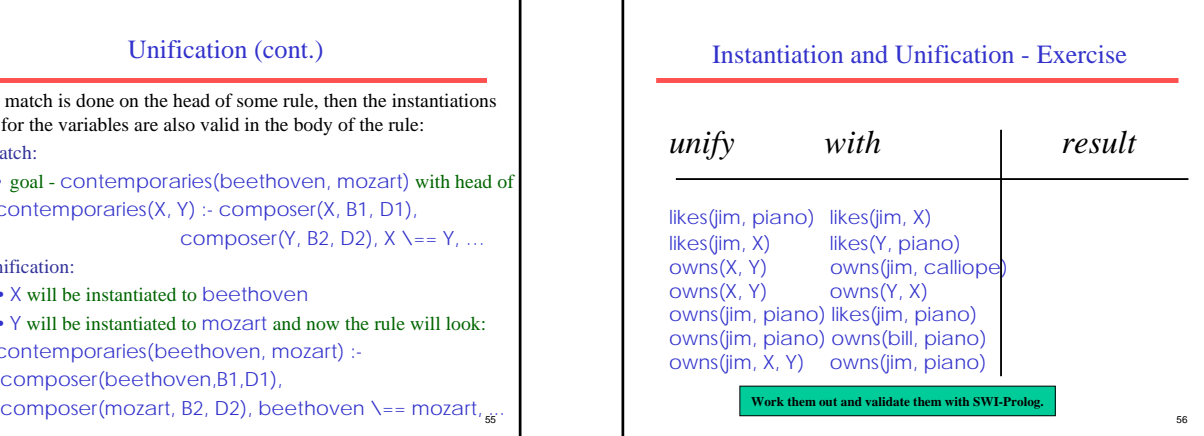

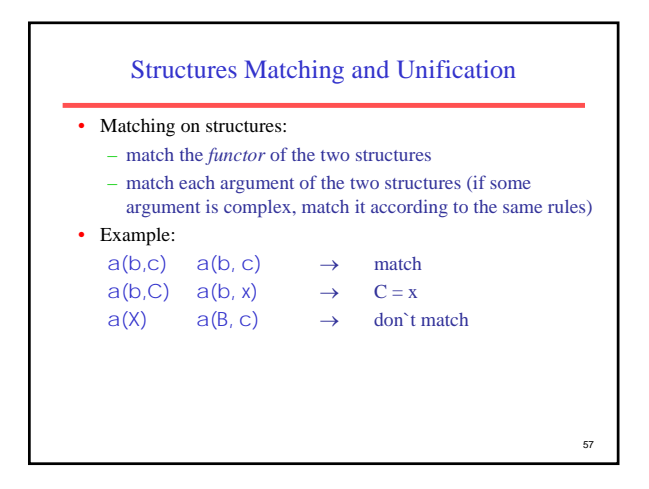

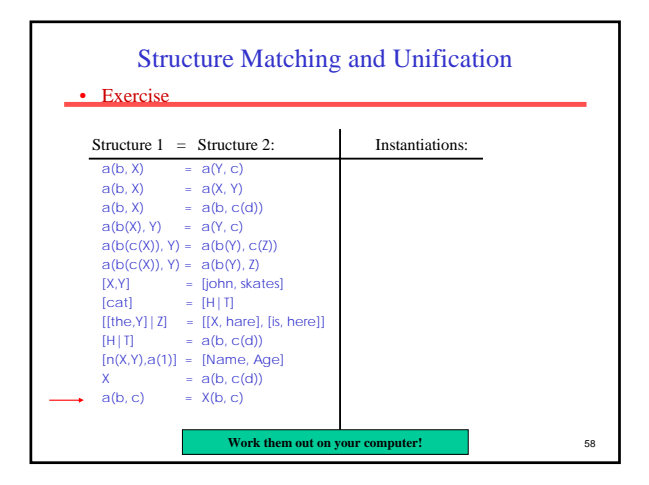

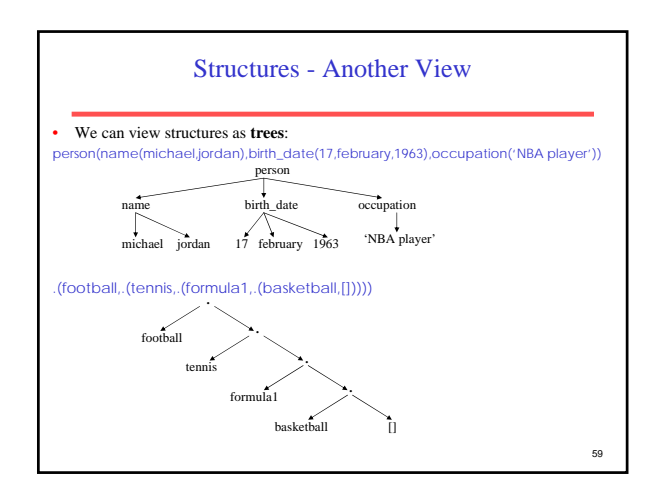

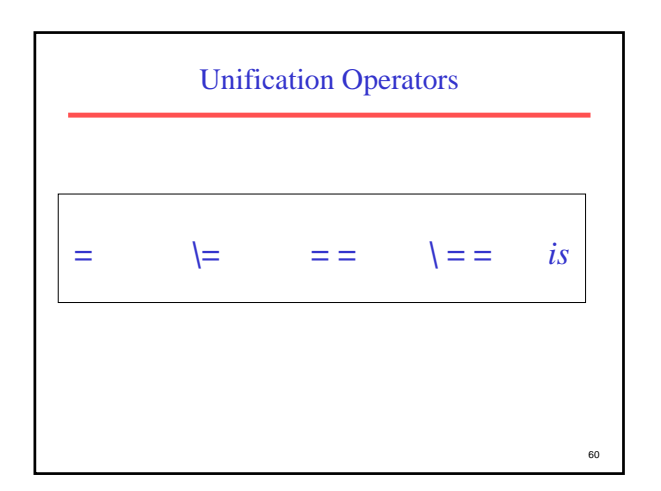

#### Three Kinds of Equality

- When are two terms said to be equal?
- We introduce 3 types of equality now (more later)
	- $X = Y$ : this is true if X and Y match.
	- X is E: this is true if X matches the *value* of the arithmetic expression E.
	- T1 == T2: this is true if terms T1 and T2 are *identical* • Have exactly the same structure and all the corresponding components are the same. The name of the variables also have to be the same.
		- It is called: *literal equality.*
		- If  $X = Y$ , then  $X = Y$ . the former is a stricter form of equality.

e1

#### Unification Operator: =

- $=$   $\rightarrow$  **unifies with**:  $X = Y$ 
	- succeeds as long as X and Y can be unified
	- X may or may not be instantiated
	- Y may or may not be instantiated
	- X and Y become bound together (they now refer to the same object)

- $? p1(a, [A, [B, C]], 25) = p1(C, [B, [D, E]], 25).$  $A = B = D$ ,  $C = E = a$ , yes
- $? a(b, X, c) = a(b, Y, c)$ .  $X = Y$ , yes

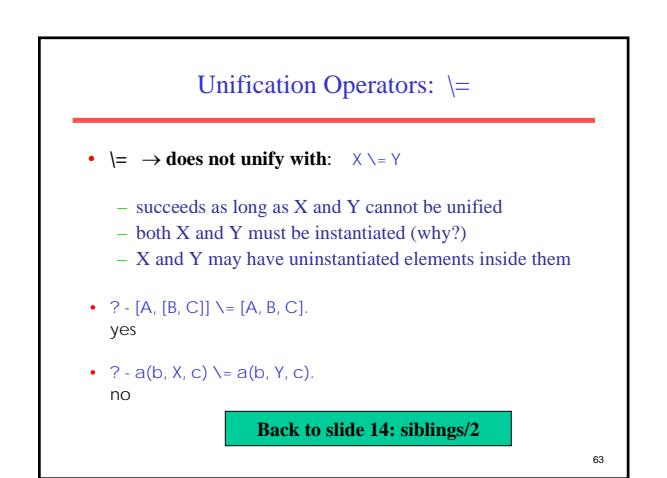

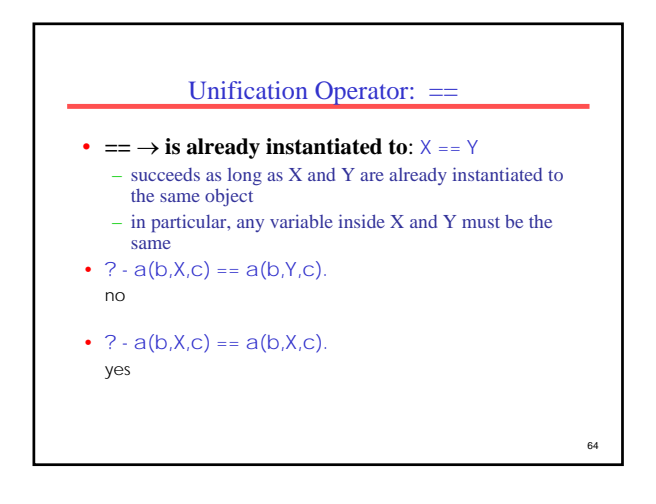

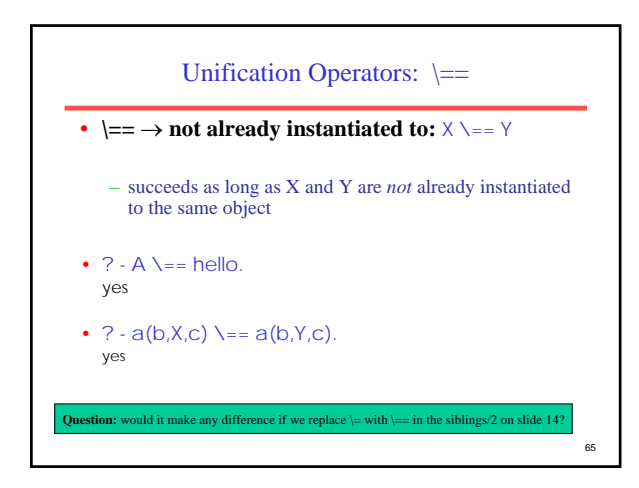

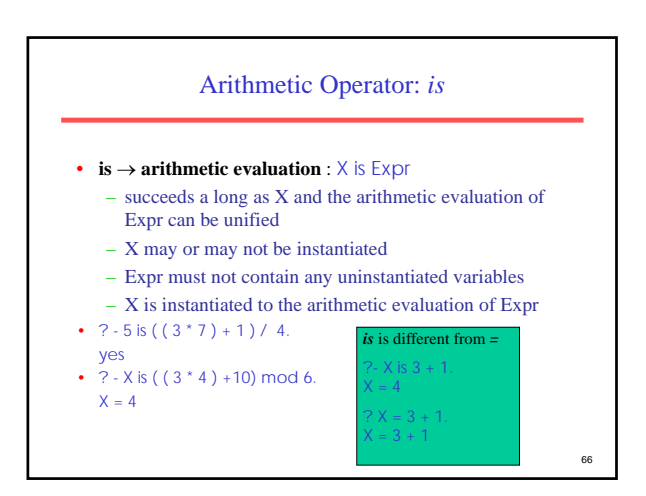

## Summary of Part I

- Introduction to Prolog and Logic Programming.
- Prolog basic constructs: facts, rules, queries.

- Unification, variables.
- Prolog syntax, equality, and arithmetic.